## Cheatography

VS Code ES7 React/Redux/React-Native/JS snippets Keyboard Shortc by [Pedrecal](http://www.cheatography.com/pedrecal/) via [cheatography.com/61949/cs/15957/](http://www.cheatography.com/pedrecal/cheat-sheets/vs-code-es7-react-redux-react-native-js-snippets)

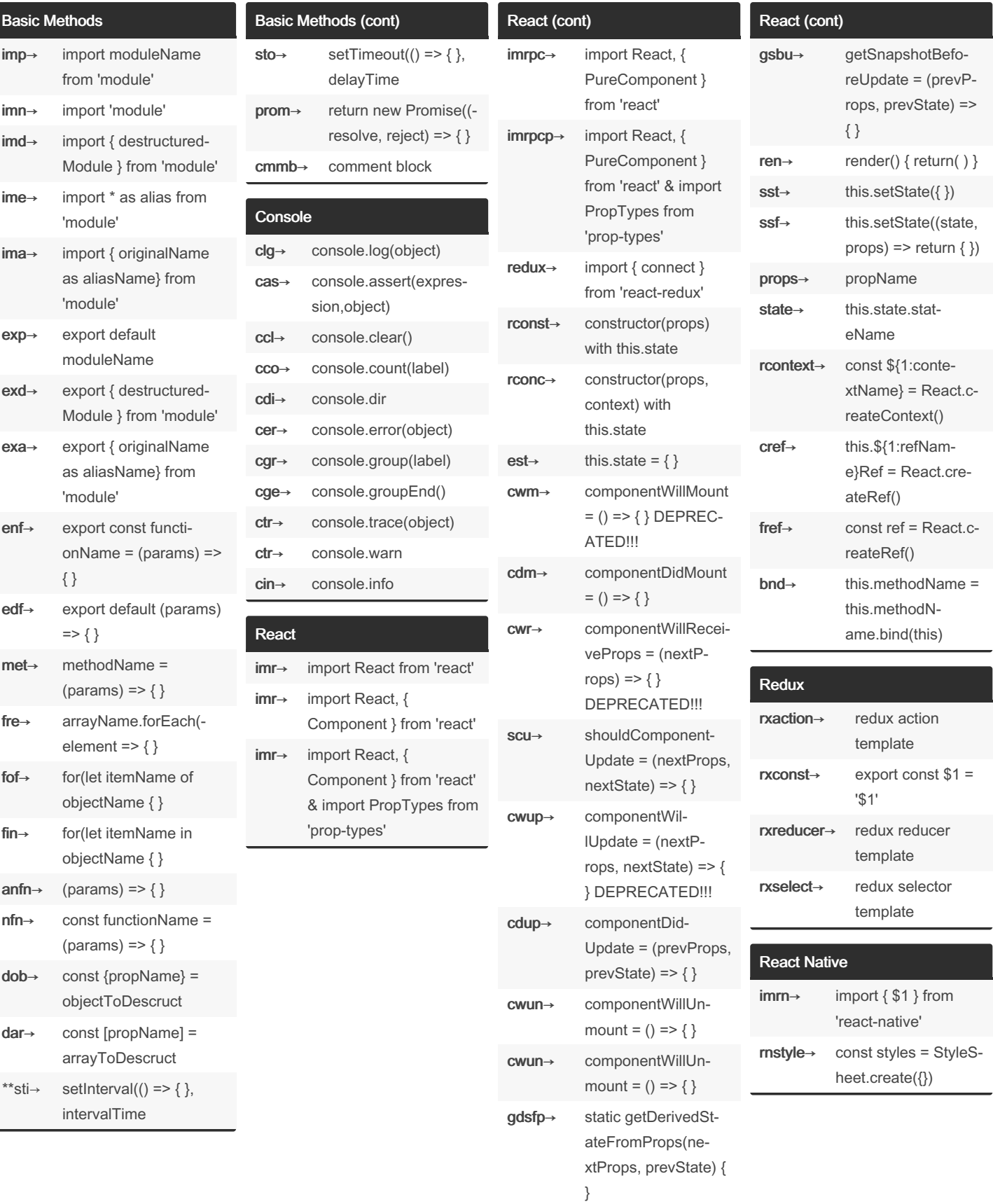

By Pedrecal

[cheatography.com/pedrecal/](http://www.cheatography.com/pedrecal/)

Not published yet. Last updated 31st May, 2018. Page 1 of 2.

Sponsored by Readable.com Measure your website readability! <https://readable.com>

## Cheatography

VS Code ES7 React/Redux/React-Native/JS snippets Keyboard Shortc by [Pedrecal](http://www.cheatography.com/pedrecal/) via [cheatography.com/61949/cs/15957/](http://www.cheatography.com/pedrecal/cheat-sheets/vs-code-es7-react-redux-react-native-js-snippets)

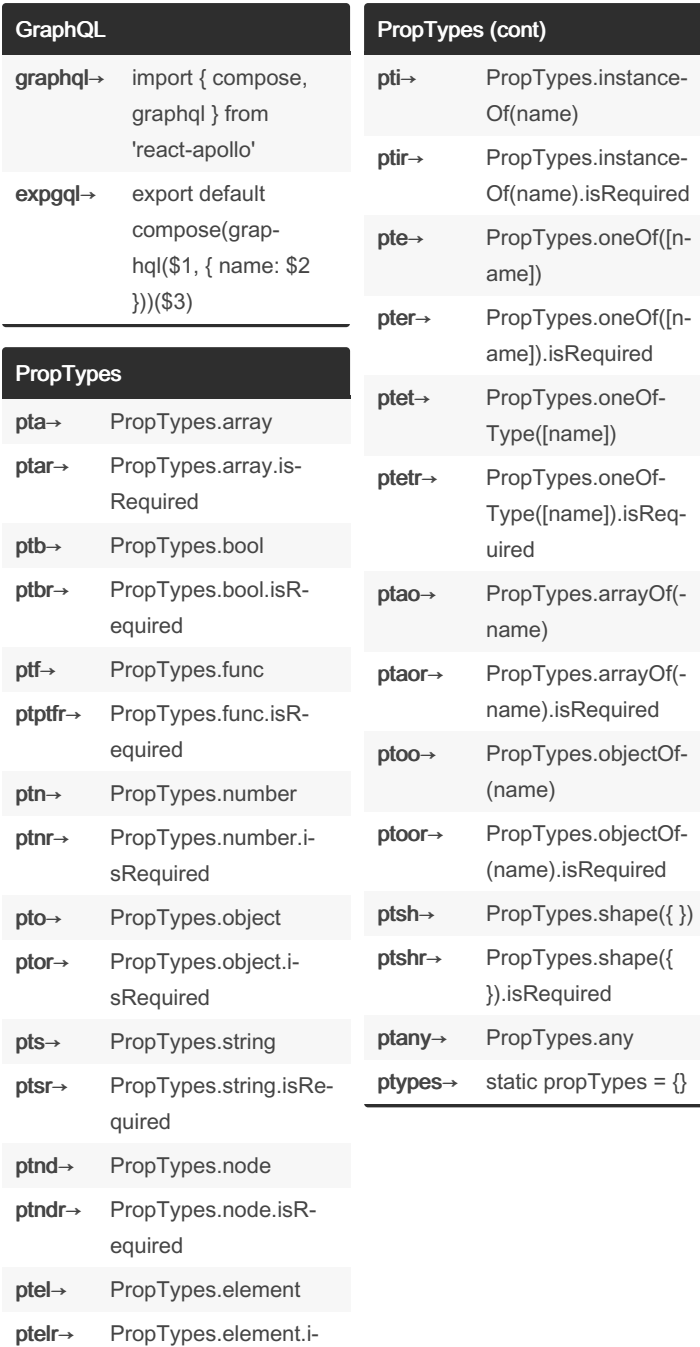

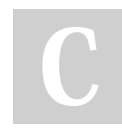

sRequired

By Pedrecal [cheatography.com/pedrecal/](http://www.cheatography.com/pedrecal/)

Not published yet. Last updated 31st May, 2018. Page 2 of 2.

Sponsored by Readable.com Measure your website readability! <https://readable.com>